## **Release Notes 7.0.021 - 14/06/2022**

## **Melhorias**

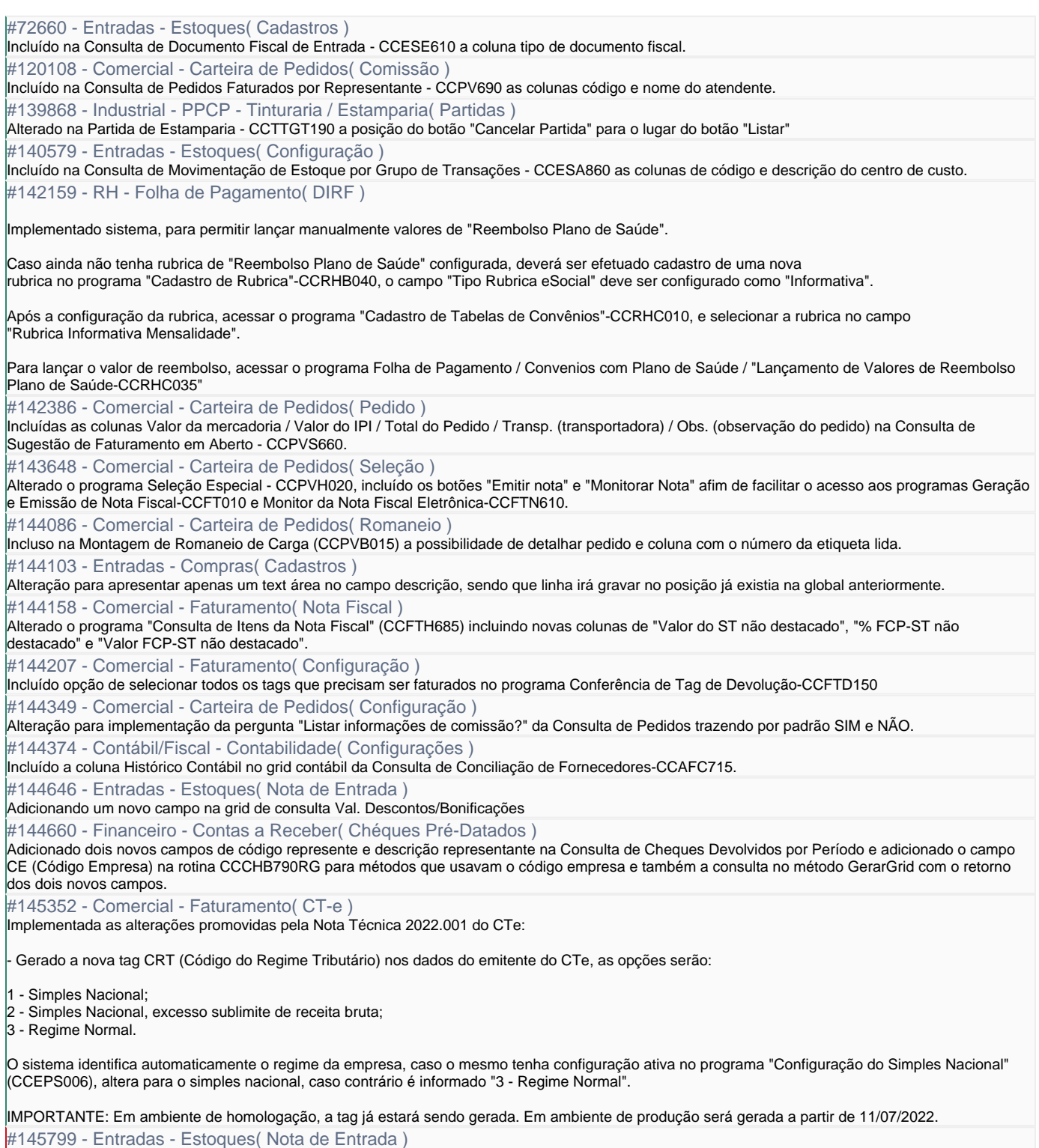

Incluído na Nota Fiscal Pendente-CCESN100 a coluna com o Valor Total da Nota

## **Legislações**

 $\mathbb{R}^n$ 

#145226 - Contábil/Fiscal - Informações Fiscais( SPED - Fiscal )

Alterado programa 'Cadastro de Tipo de Lançamento de Ajustes de ICMS' - CCINF020:

- Adicionado nova opção 'Observação Complementar' no campo 'Campos à Gerar' da aba 'Dados Gerais'. Ao qual vai permitir selecionar se o ajuste de ICMS gerado vai levar a observação complementar ao arquivo do SPED Fiscal.

- Adicionado nova aba 'Observação Complementar' ao qual permite configurar como será montada a observação complementar do ajuste de ICMS. Essa alteração permite atender a Portaria CAT 66/2018, e legislações futaras que solicitarem informações diferentes na observação complementar do ajuste de ICMS.

Alterado programa 'Apuração de ICMS - CCEPA025' para atender as novas configurações do programa 'Cadastro de Tipo de Lançamento de Ajustes de ICMS' - CCINF020

## **Correções**

#146103 - Entradas - Estoques( Itens )

Liberado nova versão, para corrigir problema de campo obrigatório na coluna de Unidade de Compra, quando o Item não tem nenhuma Unidade de Compra Cadastrada

#146131 - Comercial - Carteira de Pedidos( Pedido )

Alterado a forma de impressão do novo layout do pedido de venda para não gerar mais diretamente o download do arquivo em PDF e sim utilizar a impressora que estiver selecionada no Consistem ERP para a impressão.

#146152 - Contábil/Fiscal - Controle Patrimonial( Contas / Itens )

Alterado o programa "Cadastro de Itens com Saldo" (CCATI017) para não permitir excluir itens incorporados por transferência.

#146159 - RH - Folha de Pagamento( Rescisão )

Corrigido problema na rotina "Calculo Rescisão" (CCRHR090), que pagou com férias proporcionais o valor de férias indenizadas.

#146160 - Comercial - Carteira de Pedidos( Seleção )

Corrigido erro no programa ( CCPV030 ) com relação a cliente configurados na ( CCPVC120 ) clientes por SKU, aonde quando o cliente possuía pedido de compra no pedido, o programa não estava levando as informações para a nota.

#146189 - RH - Folha de Pagamento( GPS )

Corrigido problema na rotina "Contabilização de Verbas" (CCRHC400), que listou a coluna ref. incidência de INSS, para todas rubricas com "NÃO".

#146257 - Contábil/Fiscal - Contabilidade( Lalur )

Corrigido o programa "Manutenção de Incentivos" (CCCTLL110) pois não estava funcionando corretamente as opções "Manutenção" e "Incluir" dados no grid.

#146260 - Industrial - PPCP - Tinturaria / Estamparia( Etiquetas )

Corrigido o defeito nos programas CCTPET100/105 de ao gerar etiquetas não gravar a gramatura, rendimento e largura na etiqueta.

#146296 - Contábil/Fiscal - Informações Fiscais( SPED - REINF )

Corrigido situação no programa "Portal EFD Reinf" (CCINF350), botão "Consultar Totais", aba "Serviços Tomados", onde o sistema estava apresentando a mensagem "NOT IMPLEMENTED YET!" subscrevendo a descrição da tela.

#146314 - RH - Folha de Pagamento( Cálculo da Folha )

Corrigido problema na rotina "Calculo da Folha" (CCRHC090) que gerou erro de "UNDEFINED > VerInicidenciasHorasNoturnas+12 CCRHC094RG (HONOT).

#146319 - Comercial - Carteira de Pedidos( Pedido )

Implementado logs na seleção de pedidos ( CCPV030 ) para investigar em situações futuras, problemas de baixa das quantidades nos itens no pedido, isso quando a empresa é do ramo de confecção.

#146332 - Industrial - PPCP - Tinturaria / Estamparia( Sequenciamento do Beneficiamento )

Corrigido display dos campos de "Quantidade Ramado (Kg)", "Quantidade Tubular (Kg)" e "Código Parque Fabril" no programa de "Sequenciamento do Beneficiamento" (CCTTGPS290).

#146342 - Comercial - Carteira de Pedidos( Pedido )

Alterado o programa "Consulta de Ranking de Vendas de Confecção" (CCPVC625) pois quando utilizado o filtro do Grid e utilizado a opção de Pedidos, poderia estar trazendo os pedidos de um produto diferente do selecionado, gerando assim dúvidas entre as quantidades e os pedidos mostrados. #146352 - RH - Folha de Pagamento( CAT )

Implementado na rotina "Consulta de Comunicação de Acidente de Trabalho "(CCSSTA600), campo para selecionar o funcionário.

Exportar PDF